# **Suppliers - Update Profile**

<sup>(C)</sup> Time to Completion: **14 minutes** 

You will learn how to update a supplier profile.

Select Supplier Portal.

| Good aft        | ernoon,     | David                                      | Welc   |
|-----------------|-------------|--------------------------------------------|--------|
| Supplier Portal | Procurement | : Tools                                    | Others |
| APPS            |             |                                            |        |
| Supplier Portal | Timecard    | +                                          |        |
| Things to Fin   | ish         |                                            |        |
| Assigned to N   | le FYI      | <sup>rs ago</sup><br>cument<br>rchase Orde | ×      |

### Select Manage Profile.

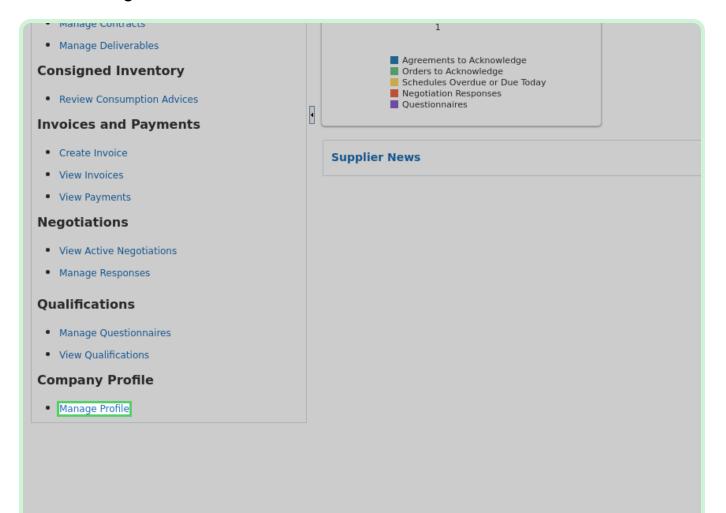

### Select Edit.

|                           |             |   |                   |                      | þ 🗘 🔤                |
|---------------------------|-------------|---|-------------------|----------------------|----------------------|
|                           |             |   |                   | Cancel Change Reques | t Edit D <u>o</u> ne |
| vid                       |             | c | hange Description |                      |                      |
|                           |             |   |                   |                      | 11                   |
|                           |             |   |                   |                      |                      |
| Tax Organization Type     | Corporation |   |                   |                      |                      |
| Status                    | Active      |   |                   |                      |                      |
| Attachments               | None        |   |                   |                      |                      |
| National Insurance Number |             |   |                   |                      |                      |
| Corporate Web Site        |             |   |                   |                      |                      |
| Chief Executive Title     |             |   |                   |                      |                      |
| Chief Executive Name      |             |   |                   |                      |                      |
| Bringinal Title           |             |   |                   |                      |                      |

| : .      | Change Description                                                    |
|----------|-----------------------------------------------------------------------|
| ldre     | sses Contacts Payments Business Classifications Products and Services |
| ne<br>er | Gas Material Supplier Tax Orga                                        |
| )e       | ✓                                                                     |
| er       | National Insur                                                        |
| er<br>IC | Corpo                                                                 |
|          |                                                                       |
| ed<br>•  | Chief E                                                               |

In the Change Description field, type Change Supplier Portal.

View Organization Details.

Review the **Organization Details** tab, and confirm that no changes are required.

| Organization Details Tax Identifiers Addr | Iresses Contacts Payments Business Classifications Products and Services |
|-------------------------------------------|--------------------------------------------------------------------------|
| <b>⊿</b> Genera                           |                                                                          |
| * Supplier Name                           | Gas Material Supplier                                                    |
| Supplier Number                           | r 201013                                                                 |
| Supplier Type                             |                                                                          |
| ▲ Identificatic                           |                                                                          |
| D-U-N-S Number                            | r                                                                        |
| Customer Number                           | r                                                                        |
| SIC                                       |                                                                          |
| ▲ Corporate Profi                         |                                                                          |
| Year Established                          |                                                                          |
|                                           |                                                                          |
| Mission Statement                         |                                                                          |
|                                           |                                                                          |
| Year Incorporated                         |                                                                          |
| ▲ Financial Profil                        |                                                                          |
| Fiscal Year End Month                     |                                                                          |
|                                           |                                                                          |
| Current Fiscal Year's Potential Revenue   | à la la la la la la la la la la la la la                                 |

### Select Tax Identifiers.

| <b>Ameren</b>                              |                                                                        |
|--------------------------------------------|------------------------------------------------------------------------|
| Edit Profile Change Request: .             |                                                                        |
|                                            | Change Description Change Supplier Profile                             |
| Organization Details Tax Identifiers Addre | esses Contacts Payments Business Classifications Products and Services |
| ⊿ Genera                                   |                                                                        |
| * Supplier Name                            | Gas Material Supplier                                                  |
| Supplier Number                            | 201013                                                                 |
| Supplier Type                              | <b>~</b>                                                               |
| Identificatic                              |                                                                        |
| D-U-N-S Number                             |                                                                        |
| Customer Number                            |                                                                        |
| SIC                                        |                                                                        |
| Corporate Profi                            |                                                                        |
| Year Established                           |                                                                        |
|                                            |                                                                        |

View Tax Identifiers.

Review the **Tax Identifiers** tab, and confirm that no changes are required.

|                                            | Change Description                    | Change Supplier Profile           |
|--------------------------------------------|---------------------------------------|-----------------------------------|
|                                            |                                       |                                   |
|                                            |                                       |                                   |
| Organization Details Tax Identifiers Addre | sses Contacts Payments Business Class | sifications Products and Services |
| ▲ Income Ta                                |                                       |                                   |
| Taxpayer Country                           | United States 🗸                       |                                   |
| Taxpayer ID                                | 221556442                             |                                   |
|                                            |                                       |                                   |
|                                            | Federal reportable                    |                                   |
| Federal Income Tax Type                    | <b>v</b>                              |                                   |
|                                            | State reportable                      |                                   |
| ▲ Transaction Ta                           |                                       |                                   |
| Tax Country                                | ▼                                     |                                   |
|                                            |                                       |                                   |
| Tax Registration Number                    |                                       |                                   |
|                                            |                                       |                                   |
|                                            |                                       |                                   |
|                                            |                                       |                                   |
|                                            |                                       |                                   |
|                                            |                                       |                                   |
|                                            |                                       |                                   |

#### Select Addresses.

| <b>Ameren</b>                                     |                                                                        |
|---------------------------------------------------|------------------------------------------------------------------------|
| Edit Profile Change Request: .                    |                                                                        |
|                                                   | Change Description Change Supplier Profile                             |
| Organization Details <b>Tax Identifiers</b> Addre | esses Contacts Payments Business Classifications Products and Services |
| ▲ Income Ta                                       |                                                                        |
| Taxpayer Country                                  | United States 🔹                                                        |
| Taxpayer ID                                       | 221556442                                                              |
|                                                   | Federal reportable                                                     |
| Federal Income Tax Type                           | v                                                                      |
|                                                   | State reportable                                                       |
| Transaction Ta                                    |                                                                        |
| Tax Country                                       | · •                                                                    |
| Tax Registration Number                           | •                                                                      |
|                                                   |                                                                        |

#### Select Create.

| Ameren                                                                                                    |
|----------------------------------------------------------------------------------------------------|
| Edit Profile Change Request:                                                                                    |
| Change Description Change Supplier Profile                                                                      |
| Organization Details Tax Identifiers Addresses Contacts Payments Business Classifications Products and Services |
| Actions - View - Forn + 🗡 X Status Active - 🔟 Freeze 📣 Wrap                                                     |
| Address Name     ▲マ Address                                                                                     |
| 00KALAUPAPA - ERS 123 GMS Lane,HI KalawaoKalaupapa, 96742                                                       |
| Columns Hidden 3                                                                                                |
|                                                                                                    |
|                                                                                                    |
|                                                                                                    |
|                                                                                                    |
|                                                                                                    |
|                                                                                                    |

In the Address Name field, type Address 1.

| <b>MAM</b>        | eren             |               |   |                         |                |        |
|-------------------|------------------|---------------|---|-------------------------|----------------|--------|
| Edit Profile 0    | Change Reques    | st:           |   |                         |                |        |
|                   | Create Address   | _             | _ | _                       | _              | _      |
|                   | * Address Name   |               |   | * Address               | Ordering       |        |
| Organization Deta | * Country        | United States | • | Purpose                 |                |        |
| Actions 🔻 🔪       | * Address Line 1 |               |   | Phone                   | RFQ or Bidding |        |
| Address Na        | Address Line 2   |               |   | Fax                     |                |        |
| 00KALAUPAPA       | Address Line 3   |               |   | Email                   |                |        |
| Columns Hidd      | * State          |               | • | <b>r</b>                |                |        |
|                   | * County         |               | • | Inactive Date<br>Status |                | Ë©     |
|                   | * City           |               |   | - Status                | Active         |        |
|                   | * Postal Code    |               | • | •                       |                |        |
|                   | Postal Code+4    |               |   |                         |                |        |
|                   | Language         |               | ~ |                         |                |        |
|                   |                  |               |   |                         |                | Create |

In the Address Line 1 field, type 123 Main Street.

| <b>Ameren</b>                                 |                    |                         |
|-----------------------------------------------|--------------------|-------------------------|
| Edit Profile Change Request:                  |                    |                         |
|                                               |                    |                         |
| Create Address                                | Change Description | Change Supplier Profile |
|                                               |                    |                         |
| * Address Name<br>Organization Details Tax Id | Address 1          | * Address 🗌 Ordering    |
| * Country                                     | United States 🔹    | Purpose Remit to        |
| Actions View View Address Line 1              |                    | RFQ or Bidding          |
| Address Name , Address Line 2                 |                    | Phone 1                 |
| 00KALAUPAPA - ERS Address Line 3              |                    | Fax 1                   |
| Columns Hidden 3                              |                    | Email                   |
| * State                                       |                    | Inactive Date m/d/yy    |
| * County                                      |                    | Status Active           |
| * City                                        |                    | •                       |
| * Postal Code                                 |                    | •                       |
| Postal Code+4                                 |                    |                         |
| Language                                      | ✓                  |                         |
|                                               |                    |                         |

Select State.

| <b>Mamer</b>           | en la la la la la la la la la la la la la |                 |               |                |
|------------------------|-------------------------------------------|-----------------|---------------|----------------|
| Edit Profile Char      | nge Request:                              |                 |               |                |
| (                      | Create Address                            |                 |               |                |
|                        | * Address Name                            | Address 1       | * Address     | Ordering       |
| Organization Details T | * Country                                 | United States 🗸 | Purpose       |                |
| Actions 🔻 View 🕇       | * Address Line 1                          | 123 Main Street | Phone         | RFQ or Bidding |
| Address Name           | Address Line 2                            |                 | Fax           | 1              |
| 00KALAUPAPA - ERS      | Address Line 3<br>* State                 |                 | Email         |                |
| Columns Hidden 3       | * County                                  |                 | Inactive Date | m/d/yy         |
|                        | * City                                    |                 | Status        | Active         |
|                        | * Postal Code                             |                 |               |                |
|                        | Postal Code+4                             |                 |               |                |
|                        | Language                                  | v               |               |                |
|                        |                                           |                 |               | [              |

In the **State** drop-down list, select **AK**.

|                              | Create Address   |                 |   |               |                |
|------------------------------|------------------|-----------------|---|---------------|----------------|
|                              |                  |                 |   |               |                |
|                              | * Address Name   | Address 1       |   | * Address     | Ordering       |
| tion Details Tax Identifiers | * Country        | United States 🔹 |   | Purpose       | Remit to       |
|                              | * Address Line 1 | 123 Main Street | ] |               | RFQ or Bidding |
| ns 🔻 View 🔻 Forn 🚽           | Address Line 2   |                 | 1 | Phone         | 1              |
| ress Name   ▲▽ A             | Address Line L   |                 | ] | Fax           | 1              |
| LAUPAPA - ERS 1              | Address Line 3   |                 |   |               |                |
|                              | * State          |                 |   | Email         |                |
| ns Hidden 3                  | State            |                 | • | Inactive Date | m/d/vv         |
|                              | * County         |                 |   |               |                |
|                              | * City           | AK              |   | Status        | Active         |
|                              | * Postal Code    | AL              |   |               |                |
|                              | " Postal Code    | AR              |   | J             |                |
|                              | Postal Code+4    | AS              |   |               |                |
|                              | Language         | AZ              |   |               |                |
|                              |                  | CA              |   |               |                |
|                              |                  | со              |   |               |                |
|                              |                  |                 |   |               |                |
|                              |                  |                 |   |               |                |
|                              |                  |                 |   |               |                |
|                              |                  |                 |   |               |                |
|                              |                  |                 |   |               |                |
|                              |                  |                 |   |               |                |

### Select County.

| <b>Ameren</b>                       |                  |                 |   |                         |            |
|-------------------------------------|------------------|-----------------|---|-------------------------|------------|
| Edit Profile Change Rec             | quest:           |                 |   |                         |            |
|                                     | Create Address   |                 | _ | _                       | _          |
|                                     | * Address Name   | Address 1       |   | * Address               | Ordering   |
| Organization Details Tax Identifier | * Country        | United States   | • | Purpose                 | Remit to   |
| Actions • View • Forn -             | * Address Line 1 | 123 Main Street |   | Phone                   | RFQ or Bid |
| Address Name 🛛 🗠 🗸                  | Address Line 2   |                 |   | Fax                     | 1 🔻        |
| 00KALAUPAPA - ERS 1                 | Address Line 3   |                 |   | Email                   |            |
| Columns Hidden 3                    | * State          | AK              | • |                         |            |
|                                     | * County         |                 | • | Inactive Date<br>Status | m/d/yy     |
|                                     | * City           |                 | • | Status                  | Active     |
|                                     | * Postal Code    |                 | • |                         |            |
|                                     | Postal Code+4    |                 |   |                         |            |
|                                     | Language         | ~               |   |                         |            |
|                                     |                  |                 |   |                         |            |

In the Country drop-down list, select Anchorage.

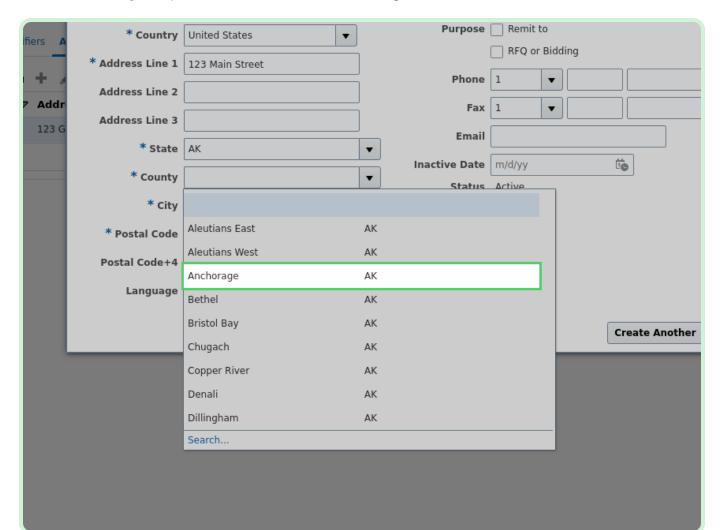

Select City.

| <b>Amer</b>             | en               |                 |   |                 |                             |
|-------------------------|------------------|-----------------|---|-----------------|-----------------------------|
| Edit Profile Char       | nge Request:     |                 |   |                 |                             |
|                         | Create Address   |                 |   |                 |                             |
|                         | * Address Name   | Address 1       |   | * Address       | Ordering                    |
| Organization Details Ti | * Country        | United States   | • | Purpose         | Remit to     RFQ or Bidding |
|                         | * Address Line 1 | 123 Main Street |   | Phone           |                             |
| Actions ▼ View ▼        | Address Line 2   |                 |   |                 |                             |
| Address Name            | Address Line 3   |                 |   | Fax             |                             |
| 00KALAUPAPA - ERS       | * State          | AK              |   | ▼ Email         |                             |
| Columns Hidden 3        | * County         | Anchorage       |   | ▼ Inactive Date |                             |
|                         | * City           |                 |   | ✓ Status        | Active                      |
|                         | * Postal Code    |                 |   | •               |                             |
|                         | Postal Code+4    |                 |   |                 |                             |
|                         | Language         |                 | ~ |                 |                             |
|                         |                  |                 |   |                 | C                           |
|                         |                  |                 |   |                 |                             |

### In the **City** drop-down list, select **Anchorage**.

|        | Address Name     | Address 1       |    | Addres       | s 🔄 Ordering | ] |
|--------|------------------|-----------------|----|--------------|--------------|---|
|        | * Country        | United States   | •  | Purpos       | e 🗌 Remit to | ) |
| Tax Id | * Address Line 1 | 123 Main Street |    | Phon         | RFQ or E     |   |
| w ▼ F  | Address Line 2   |                 |    |              |              |   |
| w ▼ Fo | Address Line 3   |                 |    | Fa           | x 1          | ▼ |
| e 4    |                  |                 |    | Ema          | il           |   |
| ERS    | * State          | АК              | •  | Inactive Dat | e m/d/yy     |   |
| 3      | * County         | Anchorage       | •  |              | s Active     |   |
|        | * City           |                 | •  |              |              |   |
|        | * Postal Code    | -               |    | 2            |              |   |
|        | Postal Code+4    | Anchorage       | Ar | nchorage, AK |              |   |
|        | Language         | Bird Creek      | Ar | nchorage, AK |              |   |
|        | Language         | Chugiak         | Ar | nchorage, AK |              |   |
|        |                  | Eagle River     | Ar | nchorage, AK |              |   |
|        |                  | Elmendorf Afb   | Ar | ichorage, AK |              |   |
|        |                  | Fort Richardson | Ar | nchorage, AK |              |   |
|        |                  |                 |    |              |              |   |
|        |                  |                 |    |              |              |   |
|        |                  |                 |    |              |              |   |
|        |                  |                 |    |              |              |   |
|        |                  |                 |    |              |              |   |
|        |                  |                 |    |              |              |   |

#### Select Postal Code.

| <b>MAMER</b>           | <i>`en</i>       |                 |   |               |                |
|------------------------|------------------|-----------------|---|---------------|----------------|
| Edit Profile Cha       | nge Request:     |                 |   |               |                |
|                        | Create Address   |                 |   |               |                |
|                        | * Address Name   | Address 1       |   | * Address     | Ordering       |
| Organization Details T | * Country        | United States   | • | Purpose       | Remit to       |
| Organization Details   | * Address Line 1 | 123 Main Street |   |               | RFQ or Bidding |
| Actions  View          | Address Line 2   |                 |   | Phone         | 1              |
| Address Name           | Address Line 3   |                 |   | Fax           | 1 🔻            |
| 00KALAUPAPA - ERS      | * State          | AK              |   | ▼ Email       |                |
| Columns Hidden 3       | * County         | Anchorage       |   | Inactive Date | m/d/yy         |
|                        |                  |                 |   | ▼ Status      | Active         |
|                        | * City           | Anchorage       |   | •             |                |
|                        | * Postal Code    |                 |   | •             |                |
|                        | Postal Code+4    |                 |   |               |                |
|                        | Language         |                 | ~ |               |                |
|                        |                  |                 |   |               | [              |

In the Postal Code drop-down list, select 99502.

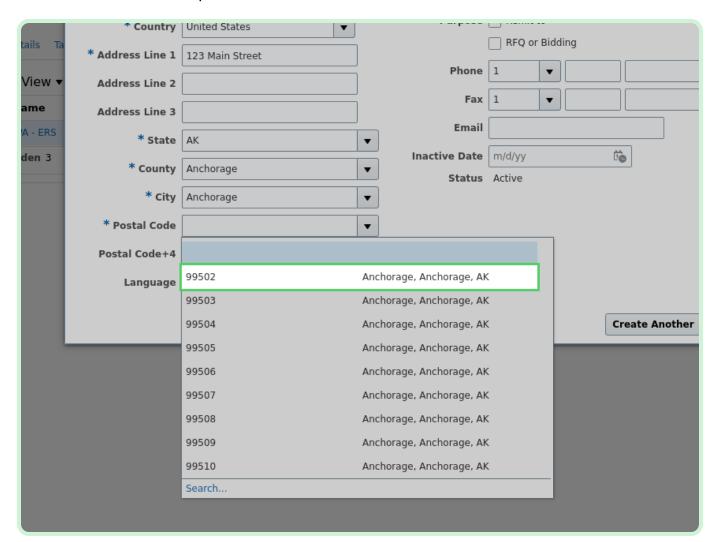

Select the **Ordering** checkbox.

Select the **Address Purpose** checkboxes that apply to the address being added. Add additional addresses for additional address purposes, if needed.

Make sure you have, at least, one **Ordering** address and one **Remit to** address. This can be the same address.

| Mamer            | r <b>en</b>     |                         |                           |
|------------------|-----------------|-------------------------|---------------------------|
| Edit Profile Cha | inge Request:   |                         |                           |
| Create Address   |                 |                         |                           |
| * Address Name   | Address 1       | * Address               | Ordering                  |
| * Country        | United States 🔹 | Purpose                 |                           |
| * Address Line 1 | 123 Main Street | Phone                   | RFQ or Bidding            |
| Address Line 2   |                 |                         |                           |
| Address Line 3   |                 | Fax                     |                           |
| * State          | AK 🗸            | Email                   |                           |
| * County         | Anchorage 🗸     | Inactive Date<br>Status |                           |
| * City           | Anchorage 🗸     |                         | Active                    |
| * Postal Code    | 99502 🔻         | ]                       |                           |
| Postal Code+4    |                 |                         |                           |
| Language         | ~               |                         |                           |
|                  |                 |                         | Create Another O <u>K</u> |
|                  |                 |                         |                           |

In the **Phone** field, type **800 123 1234**.

|               |                          | Delete Ch         |
|---------------|--------------------------|-------------------|
|               | ×                        |                   |
| * Addross     | Contacting               |                   |
|               |                          |                   |
| ▼ Purpose     | Remit to                 |                   |
|               | RFQ or Bidding           |                   |
| Phone         |                          |                   |
| Fax           | 1                        | Phone             |
| Email         |                          | +1 (555) 555-5555 |
| Inactive Date | m/d/yy                   |                   |
| Status        | Active                   |                   |
| •             |                          |                   |
| <b>•</b>      |                          |                   |
|               |                          |                   |
|               |                          |                   |
|               |                          |                   |
|               |                          |                   |
|               | Create Another OK Cancel |                   |
|               |                          |                   |

In the **Email** field, type **gmsak@GMS.com**.

| quest:             |                                          |
|--------------------|------------------------------------------|
|                    | ×                                        |
| * Address          | ✓ Ordering                               |
| tes <b>Purpose</b> | Remit to                                 |
| itreet             | RFQ or Bidding                           |
| Phone              | 1 🔻 800 123 1234                         |
| Fax                |                                          |
| Email              |                                          |
| Inactive Date      | m/d/yy                                   |
| ▼ Status           | Active                                   |
| ▼                  |                                          |
| ▼                  |                                          |
|                    |                                          |
| ~                  |                                          |
|                    |                                          |
|                    | Create Another O <u>K</u> <u>C</u> ancel |
|                    |                                          |
|                    |                                          |
|                    |                                          |
|                    |                                          |

### Select **OK**.

|               |                |                | ×                 |              |         |
|---------------|----------------|----------------|-------------------|--------------|---------|
| * Address     | Ordering       |                |                   |              |         |
| Purpose       |                |                |                   |              |         |
|               | RFQ or Bidding |                |                   |              |         |
| Phone         | 1 🔻 800        | 123            | 1234              |              |         |
| Fax           | 1              |                | ]                 | Phone        | Addres  |
| Email         | gmsak@GMS.com  |                |                   | +1 (555) 555 | Orderin |
| Inactive Date | m/d/yy         | to             |                   |              |         |
| Status        | Active         |                |                   |              |         |
|               |                |                |                   |              |         |
| )             |                |                |                   |              |         |
|               |                |                |                   |              |         |
|               |                |                |                   |              |         |
|               |                | _              |                   |              |         |
|               |                | Create Another | 0 <u>K</u> Cancel |              |         |
|               |                |                |                   |              |         |
|               |                |                |                   |              |         |
|               |                |                |                   |              |         |
|               |                |                |                   |              |         |

### View Edit.

On the **Contacts** tab, you can edit a contact by selecting the **Edit** icon.

| <b>Amere</b>                                         | <u>n</u>                                                                             |
|------------------------------------------------------|--------------------------------------------------------------------------------------|
| Edit Profile Change                                  |                                                                                      |
|                                                      | Change Description Change Supplier Portal                                            |
| Organization Details Tax Id<br>Actions 	✓ View 	✓ Fo | entifiers Addresses Contacts Payments Business Classifications Products and Services |
|                                                      | Address                                                                              |
| 00KALAUPAPA - ERS                                    | 123 GMS Lane,HI KalawaoKalaupapa, 96742                                              |
| Address 1                                            | 123 Main Street,AK AnchorageAnchorage, 99502                                         |
| Columns Hidden 3                                     |                                                                                      |
|                                                      |                                                                                      |
|                                                      |                                                                                      |
|                                                      |                                                                                      |
|                                                      |                                                                                      |
|                                                      |                                                                                      |

#### Select Contacts.

| <b>Ameren</b>                                             |                                                                                    |
|-----------------------------------------------------------|------------------------------------------------------------------------------------|
| Edit Profile Change F                                     | Request:                                                                           |
|                                                           | Change Description Change Supplier Portal                                          |
| Organization Details Tax Ident<br>Actions 	✓ View 	✓ Forr | iffiers Addresses Contacts Payments Business Classifications Products and Services |
| Address Name                                              | Z Address                                                                          |
| 00KALAUPAPA - ERS                                         | 123 GMS Lane,HI KalawaoKalaupapa, 96742                                            |
| Address 1                                                 | 123 Main Street,AK AnchorageAnchorage, 99502                                       |
| Columns Hidden 3                                          |                                                                                    |
|                                                           |                                                                                    |
|                                                           |                                                                                    |
|                                                           |                                                                                    |
|                                                           |                                                                                    |
|                                                           |                                                                                    |

#### Select Create.

| <b>Ameren</b>                                   |                                           |
|-------------------------------------------------|-------------------------------------------|
| it Profile Change Request:                      |                                           |
|                                                 | Change Description Change Supplier Portal |
| anization Details Tax Identifiers Addresses Con | Active V Freeze Detach Wraj               |
| Name                                            | a⊽ Jo                                     |
| Doe, John                                       | CE                                        |
| Smith, Chad                                     | of                                        |
| Welch, David                                    | CS                                        |
| Columns Hidden 7                                |                                           |
|                                                 |                                           |
|                                                 |                                           |
|                                                 |                                           |

In the **First Name** field, type **Jane**.

| <b>Mameren</b>               | 1                 |                        |               |
|------------------------------|-------------------|------------------------|---------------|
| Edit Profile Change          | Create Contact    |                        |               |
|                              | Salutation        | ~                      | Phone         |
|                              | * First Name      |                        | Mobile        |
|                              | Middle Name       |                        | Fax           |
| Organization Details Tax Ide | * Last Name       |                        | Email         |
| Actions 	▼ View 	▼ Fo        | Job Title         |                        | Status A      |
| Name                         | C                 | Administrative contact |               |
| Doe, John                    | Contact Addres    |                        |               |
| Smith, Chad                  |                   | Forn 🗙 🛃 🎹 Freeze 📓    |               |
| Welch, David                 | Address Name      | Address                | Phone         |
| Columns Hidden 7             | Columns Hidden 5  |                        |               |
|                              | ▲ User Accour     |                        |               |
|                              |                   | Request user account   |               |
|                              | Roles Data Access |                        |               |
|                              | Actions - View -  | Forn 😭 🖻 🕅 Freeze      | Detach 4 Wran |

In the Last Name field, type Doe.

| <b>MAM</b>               | eren                                    |                        |               |          |
|--------------------------|-----------------------------------------|------------------------|---------------|----------|
| Edit Profile             | Change Request:                         | :                      |               |          |
|                          | Create Contact                          |                        |               |          |
|                          | Salutation                              | ~                      | Phone         | •        |
|                          | * First Name                            | Jane                   | Mobile        | •        |
| Organization Det         | Middle Name                             |                        | Fax           | •        |
| Actions 🔻 👌              | * Last Name                             |                        | Email         |          |
| Name                     | Job Title                               |                        | Status        | Active 🗸 |
| Dec John                 | 1                                       | Administrative contact |               |          |
| Doe, John<br>Smith, Chad | Contact Address                         | SSE                    |               |          |
| Welch, David             | Actions • View •                        | Forn 🗙 🛃 🔟 Freeze 📓    | Detach 📣 Wrap |          |
| Columns Hide             | Address Name                            | Address                | Phone         | Addres   |
|                          | No data to display.<br>Columns Hidden 5 |                        |               |          |
|                          | ▲ User Accour                           |                        |               |          |
|                          |                                         | Request user account   |               |          |
|                          | Roles Data Access                       |                        |               |          |

In the **Phone** field, type **800 123 1234**.

|        |                 |                       |                      |                     | ÞÔ                     |
|--------|-----------------|-----------------------|----------------------|---------------------|------------------------|
|        |                 | Delete Change Request | Review Changes       | Save <u>S</u> ave a | and Close <u>C</u> anc |
|        |                 |                       | ×                    |                     |                        |
| Phone  | •               |                       |                      |                     |                        |
| Mobile | <b>•</b>        |                       |                      |                     |                        |
| Fax    | <b>•</b>        |                       |                      |                     |                        |
| Email  |                 |                       |                      |                     |                        |
| Status | Active 🗸        |                       | nistrative<br>ontact | User Account        | Status                 |
|        |                 |                       |                      | •                   | Active                 |
| → Wrap |                 |                       |                      | 0                   | Active                 |
| Phone  | Address Purpose | Status                |                      |                     |                        |
|        |                 |                       | _                    |                     |                        |
|        |                 |                       | _                    |                     |                        |
|        |                 |                       |                      |                     |                        |
|        |                 |                       |                      |                     |                        |
|        |                 |                       |                      |                     |                        |

| In | the | Email | field, | type | jane.doe | @test.com |
|----|-----|-------|--------|------|----------|-----------|
|----|-----|-------|--------|------|----------|-----------|

| Phone 800                  | ×<br>123 1234 |
|----------------------------|---------------|
| Phone 800                  |               |
| Phone 800                  |               |
| Phone 800                  |               |
| Phone 800                  | 123 1234      |
|                            |               |
| Mobile V                   |               |
| Fax V                      |               |
| Email                      |               |
| Status Active 🗸            | <br>▲⊽ Ph     |
| tive contact               |               |
|                            | (31           |
| 🛃 🏢 Freeze 🔛 Detach 📣 Wrap | (31           |
| ddress Phone Address Purpo | ose Status    |
|                            |               |
|                            |               |
|                            |               |
| quest user account         |               |
|                            |               |

### In the Job Title field, type Invoicing Manager - Purchasing.

| Salutation                              | ~                      | Phone           | ▼ 800 123         |
|-----------------------------------------|------------------------|-----------------|-------------------|
| * First Name                            | Jane                   | Mobile          | •                 |
| Middle Name                             |                        | Fax             |                   |
| * Last Name                             | Doe                    | Email           | jane.doe@test.com |
| Job Title                               |                        | Status          | Active 🗸          |
|                                         | Administrative contact |                 |                   |
| Contact Addres                          | SS(                    |                 |                   |
| Actions • View •                        | Forn 🗙 🛃 🔟 Freeze 📓    | Detach 📣 Wrap   |                   |
| Address Name                            | Address                | Phone           | Address Purpose   |
| No data to display.<br>Columns Hidden 5 |                        |                 |                   |
| ▲ User Accour                           |                        |                 |                   |
|                                         | Request user account   |                 |                   |
| Roles Data Access                       |                        |                 |                   |
| Actions 🔻 View                          | ▼ Forn 🗙 📑 🌆 Freeze    | 📺 Detach 🚽 Wrap |                   |
| Role                                    | ▲ ♥ Description        |                 |                   |
| No data to display.                     |                        |                 |                   |
|                                         |                        |                 |                   |
|                                         |                        |                 | Create An         |

Select **OK**.

### Note

If necessary, you can select the **Create Another** button to add another new contact.

| Address Purpose Status                |
|---------------------------------------|
|                                       |
|                                       |
|                                       |
| Create Another O <u>K</u> <u>C</u> an |
|                                       |

### View Edit.

On the **Contacts** tab, you can edit a contact by selecting the **Edit** icon.

| it Profile Change Request: .                  |                                                                             |
|-----------------------------------------------|-----------------------------------------------------------------------------|
| it frome enange nequest                       |                                                                             |
|                                               | Change Description Change Supplier Portal                                   |
|                                               |                                                                             |
|                                               |                                                                             |
| ganization Details Tax Identifiers Address    | ses <b>Contacts</b> Payments Business Classifications Products and Services |
|                                               |                                                                             |
| Actions - Migur - Form - L                    | Status Astiva a Tarana Ta Datash al Masi                                    |
| Actions 🕶 View 👻 Forn 🕂 🗾 🗙                   | 🕻 Status 🗛 🔟 Freeze 🔛 Detach 📣 Wraj                                         |
| Actions ▼ View ▼ Forn + 🖊 🗙<br>Name           | Status Active V 🗍 Freeze 📄 Detach 📣 Wraj                                    |
|                                               |                                                                             |
| Name                                          |                                                                             |
| Name<br>Doe, Jane                             |                                                                             |
| Name<br>Doe, Jane<br>Doe, John                |                                                                             |
| Name<br>Doe, Jane<br>Doe, John<br>Smith, Chad |                                                                             |

### Select Payments.

| <b>Ameren</b>                                                                                                    |        |
|----------------------------------------------------------------------------------------------------|--------|
| Edit Profile Change Request:                                                                                        |        |
| Organization Details Tax Identifiers Addresses <b>Contacts</b> Pa<br>Actions ▼ View ▼ Forn <b>+ ×</b> Status Active |        |
| Name                                                                                                    |        |
| Doe, Jane                                                                                                    | Invoid |
| Doe, John                                                                                                    | CEO    |
| Smith, Chad                                                                                                    | Office |
| Welch, David                                                                                                    | CSR    |
| Columns Hidden 7                                                                                                    |        |
|                                                                                                    |        |
|                                                                                                    |        |
|                                                                                                    |        |

Select Add Row.

| Mame.                | ren                                                                                               |
|----------------------|---------------------------------------------------------------------------------------------------|
| Edit Profile Cha     | ange Request:                                                                                     |
|                      | Change Description Change Supplier Portal                                                         |
| Organization Details | Tax Identifiers Addresses Contacts <b>Payments</b> Business Classifications Products and Services |
| Payment Methods      | Bank Accounts                                                                                     |
| Actions • Vie        | w 🔻 Forn 🕂 » 💷 Freeze 📓 Detach 📣 Wrap                                                             |
| Default              | Payment Method                                                                                    |
|                      | Check                                                                                             |
|                      | FWT                                                                                               |
|                      | Manual Wire                                                                                       |
|                      | Other Payments                                                                                    |
|                      | SGHOSTCARD                                                                                        |
|                      | SH Check                                                                                          |

In the **Payment Method** field, type **ACH**.

| Profile Change Request: |                                                                                                   |  |  |  |
|-------------------------|---------------------------------------------------------------------------------------------------|--|--|--|
|                         | Change Description Change Supplier Portal                                                         |  |  |  |
| ization Details         | Tax Identifiers Addresses Contacts <b>Payments</b> Business Classifications Products and Services |  |  |  |
| ment Methods            | Bank Accounts                                                                                     |  |  |  |
| ctions 🔻 Viev           | N 🔻 Forn 🕂 🗙 🖉 🔟 Freeze 📓 Detach 📣 Wrap                                                           |  |  |  |
| Default                 | Payment Method                                                                                    |  |  |  |
|                         |                                                                                                   |  |  |  |
|                         | Check                                                                                             |  |  |  |
|                         | FWT                                                                                               |  |  |  |
|                         | Manual Wire                                                                                       |  |  |  |
|                         | Other Payments                                                                                    |  |  |  |
|                         | SGHOSTCARD                                                                                        |  |  |  |
|                         | SH Check                                                                                          |  |  |  |
|                         |                                                                                                   |  |  |  |

#### Select Bank Accounts.

| <b>MAME</b>          | ren                                                                                               |
|----------------------|---------------------------------------------------------------------------------------------------|
|                      | ange Request:                                                                                     |
|                      | Change Description Change Supplier Portal                                                         |
| Organization Details | Tax Identifiers Addresses Contacts <b>Payments</b> Business Classifications Products and Services |
| Payment Methods      | Bank Accounts                                                                                     |
| Actions 🔻 Vie        | ew 🔻 Forn 🕂 🗙 🧭 🏢 Freeze 📓 Detach 📣 Wrap                                                          |
| Default              | Payment Method                                                                                    |
|                      | ACH                                                                                               |
|                      | Check                                                                                             |
|                      | FWT                                                                                               |
|                      | Manual Wire                                                                                       |
|                      |                                                                                                   |
|                      | Other Payments                                                                                    |

Select Create.

| Ameren                                                                                                    |  |
|----------------------------------------------------------------------------------------------------|--|
| Edit Profile Change Request:                                                                                           |  |
| Change Description Change Supplier Portal                                                                              |  |
| Organization Details Tax Identifiers Addresses Contacts <b>Payments</b> Business Classifications Products and Services |  |
| Payment Methods Bank Accounts                                                                                          |  |
| Actions 🔻 View 🔻 Forn 🕂 💉 🗶 🔟 Freeze 📣 Wrap                                                                            |  |
| Primary Account Number                                                                                                 |  |
| ✓ XXXX1234                                                                                                    |  |
| Columns Hidden 8                                                                                                    |  |
|                                                                                                    |  |
|                                                                                                    |  |
|                                                                                                    |  |
|                                                                                                    |  |
|                                                                                                    |  |

#### Select Search: Country.

### Note

In the live environment, depending on which *Country* you select, the *IBAN* field may also be required.

| Manarar                |                              |          |                     |        |
|------------------------|------------------------------|----------|---------------------|--------|
| <i>Ameren</i>          |                              |          |                     |        |
| Edit Profile Change    | Request:                     | -        |                     | _      |
|                        | or IBAN unless account numb  | ber is r | marked as required. |        |
| * Country              | <b>_</b>                     | <b>•</b> | From Date           | 5/11,  |
| Account Number         |                              |          | Inactive On         | m/d/yy |
| Bank Name              |                              | T        | IBAN                |        |
| Bank Branch            |                              | T        | Currency            |        |
|                        | Allow international payments |          |                     |        |
| Additional Inform      | nat                          |          |                     |        |
| Account Name           |                              |          | Check Digits        |        |
| Alternate Account Name |                              |          | Account Type        |        |
| Account Suffix         |                              |          | Description         |        |
|                        |                              |          |                     |        |
|                        |                              | -        |                     | _      |
|                        |                              |          |                     |        |
|                        |                              |          |                     |        |

In the **Country** drop-down list, select **Aland Islands**.

| Edit Profile Change Rec<br>Create Bank Account<br>Enter account number or II<br>* Country |                      | umber is marked as required. |                   |
|-------------------------------------------------------------------------------------------|----------------------|------------------------------|-------------------|
|                                                                                           | BAN unless account n | umber is marked as required. |                   |
|                                                                                           |                      |                              |                   |
|                                                                                           |                      | •                            | From Date 5/11.   |
| Account Number Afg                                                                        | hanistan             | AF                           | Inactive On m/d/y |
| Bank Name                                                                                 | nd Islands           | AX                           | IBAN              |
| Bank Branch                                                                               | ania                 | AL                           | Currency          |
| Alg                                                                                       | eria                 | DZ                           |                   |
|                                                                                           | erican Samoa         | AS                           |                   |
| Additional Inforn And                                                                     | lorra                | AD                           |                   |
| Account Name                                                                              | gola                 | AO                           | Check Digits      |
| Alternate Account Name                                                                    | guilla               | AI                           | Account Type      |
| Account Suffix                                                                            | arctica              | AQ                           | Description       |
|                                                                                           | igua and Barbuda     | AG                           | Description       |
| Sea                                                                                       | irch                 |                              |                   |
|                                                                                           |                      |                              |                   |
|                                                                                           |                      |                              |                   |

In the Account Number field, type 123456789.

| <b>Ameren</b>                                                             |              |     |
|---------------------------------------------------------------------------|--------------|-----|
| Edit Profile Change Request:                                              |              |     |
| Create Bank Account                                                       |              |     |
| Enter account number or IBAN unless account number is marked as required. |              |     |
| * Country Aland Islands                                                   | From Date    | 5/1 |
| * Account Number                                                          | Inactive On  | m/d |
| Bank Name                                                                 | IBAN         |     |
| Bank Branch                                                               | Currency     |     |
| Allow international payments                                              |              |     |
| Additional Informat                                                       |              |     |
| Account Name                                                              | Check Digits |     |
| Alternate Account Name                                                    | Account Type |     |
| Account Suffix                                                            | Description  |     |
|                                                                           |              |     |
|                                                                           |              |     |
|                                                                           |              |     |
|                                                                           |              |     |

In the IBAN field, type AL29NWBK60161331926819.

|                     |                | Ca                        |
|---------------------|----------------|---------------------------|
|                     |                |                           |
|                     |                |                           |
| marked as required. |                |                           |
|                     | 5/11/23        |                           |
| From Date           | 5/11/25        |                           |
| Inactive On         | m/d/yy         |                           |
| IBAN                |                |                           |
|                     |                |                           |
| Currency            | <b>•</b>       |                           |
|                     |                |                           |
|                     |                | Cur                       |
|                     |                | cur                       |
|                     |                |                           |
| Check Digits        |                | USD                       |
| Account Type        |                |                           |
| Account type        | <b>•</b>       |                           |
| Description         |                |                           |
|                     |                |                           |
|                     | Create Another | O <u>K</u> <u>C</u> ancel |
|                     |                |                           |
|                     |                |                           |
|                     |                |                           |
|                     |                |                           |

In the Account Name field, type Business Account 1221.

| est:            | Create Bank Account    |                                                      |    |
|-----------------|------------------------|------------------------------------------------------|----|
|                 | Enter account number   | or IBAN unless account number is marked as required. |    |
|                 | * Country              | Aland Islands                                        |    |
|                 | * Account Number       | 123456789                                            | I  |
| Addresses Conta | Bank Name              |                                                      |    |
|                 | Bank Branch            | ▼                                                    |    |
|                 |                        | Allow international payments                         |    |
| / X 0           | Additional Inform      | nat                                                  |    |
| ıber            | Account Name           |                                                      | c  |
|                 | Alternate Account Name |                                                      | Ac |
|                 | Account Suffix         |                                                      | 1  |
|                 |                        |                                                      |    |
|                 |                        |                                                      |    |
|                 |                        |                                                      |    |
|                 |                        |                                                      |    |
|                 |                        |                                                      |    |

In the Account Type drop-down list, select Checking.

| est:                                           |                        |
|------------------------------------------------|------------------------|
|                                                |                        |
|                                                |                        |
| Nupless account number is marked as required   |                        |
| N unless account number is marked as required. |                        |
| Islands Trom Date                              | 5/11/23                |
| Inactive On                                    | m/d/yy                 |
| 6789                                           |                        |
| T IBAN                                         | AL29NWBK60161331926819 |
|                                                |                        |
| ▼ Currency                                     | <b>•</b>               |
| w international payments                       |                        |
| w international payments                       |                        |
|                                                |                        |
|                                                |                        |
| ss Account 1221 Check Digits                   |                        |
| Account Type                                   | ~                      |
|                                                |                        |
| Description                                    |                        |
|                                                |                        |
|                                                | Create Another         |
|                                                |                        |
|                                                |                        |
|                                                |                        |
|                                                |                        |

#### Select **OK**.

| oct                    |                          |
|------------------------|--------------------------|
| est:                   |                          |
|                        |                          |
| is marked as required. |                          |
| From Date              | 5/11/23                  |
| Inactive On            | m/d/yy                   |
| IBAN                   | AL29NWBK60161331926819   |
| Currency               |                          |
|                        |                          |
|                        |                          |
|                        |                          |
| Check Digits           |                          |
| Account Type           | Checking ~               |
| Description            |                          |
| Description            |                          |
|                        | Create Another OK Cancel |
|                        |                          |
|                        |                          |
|                        |                          |

### Select Business Classifications.

| eren                                                                                                |
|----------------------------------------------------------------------------------------------------|
| hange Request:                                                                                      |
| Change Description Change Supplier Portal                                                           |
| 5 Tax Identifiers Addresses Contacts <b>Payments</b> Business Classifications Products and Services |
| Bank Accounts                                                                                       |
| 'iew ▼ Forn 🕂 💉 🛇 💷 Freeze 📣 Wrap                                                                   |
| Account Number                                                                                      |
| XXXX5678                                                                                            |
| XXXX1234                                                                                            |
| en 8                                                                                                |
|                                                                                                    |
|                                                                                                    |
|                                                                                                    |
|                                                                                                    |

View Business Classfications.

Review the **Business Classifications** tab, and confirm that no changes are required.

| Edit Profile Change Request:                   |                   |                |                         |                            |
|------------------------------------------------|-------------------|----------------|-------------------------|----------------------------|
|                                                | Char              | nge Descriptio | Change Supplier Port    | al                         |
|                                                |                   |                |                         |                            |
| Organization Details Tax Identifiers Addresses | Contacts Payments | Business Cla   | assifications Products  | and Services               |
| None of the classifications are applicable     |                   |                |                         |                            |
| Actions 🔻 View 🔻 Forn 🕂 💥 🏢 Fre                | eze 📓 Detach      | Wrap           |                         |                            |
| Classification                                 | Subclassification | Status         | Certifying Agency       | Other Certifying<br>Agency |
| Minority Owned                                 | African American  | Current        | Business Diversity Deve | lo                         |
| Women Owned 🗸                                  |                   | Current        | Other 🔻                 | National Associati         |
|                                                |                   |                |                         |                            |
|                                                |                   |                |                         |                            |
|                                                |                   |                |                         |                            |
|                                                |                   |                |                         |                            |
|                                                |                   |                |                         |                            |
|                                                |                   |                |                         |                            |
|                                                |                   |                |                         |                            |

#### Select **Products and Services**.

| <br>Change Descripti                     | on Change Supplier Porta  | 1                          |             |            |                    |
|------------------------------------------|---------------------------|----------------------------|-------------|------------|--------------------|
| ses Contacts Payments <b>Business Cl</b> | assifications Products a  | and Services               |             |            |                    |
| Subclassification Status                 | Certifying Agency         | Other Certifying<br>Agency | Certificate | Start Date | Expiration<br>Date |
| African American Current                 | Business Diversity Develo | )                          |             |            | m/d/yy             |
| ✓ Current                                | Other 🔹                   | National Associati         | Verified    | m/d/yy     | m/d/yy             |
|                                          |                           |                            |             |            |                    |
|                                          |                           |                            |             |            |                    |
|                                          |                           |                            |             |            |                    |

Select Select and Add.

| <sup>4</sup> AMe  |                 |           |              |                         |          |                       |
|-------------------|-----------------|-----------|--------------|-------------------------|----------|-----------------------|
| t Profile Cha     | ange Requ       | uest:     |              |                         |          |                       |
|                   |                 |           |              | Change Description      | Change   | Supplier Portal       |
| anization Details | Tax Identifiers | Addresses | Contacts Pay | yments Business Classif | ications | Products and Services |
| Actions 🔻 View    | ▼ Forn 🗙        | E. III Fr | eeze 📄 De    | tach 🚽 Wrap             |          |                       |
| Category Name     |                 |           |              |                         |          |                       |
| 3PL/4PL SERVICES  |                 |           |              |                         |          |                       |
| GAS POWERED GE    | NERATION MATE   | RIALS     |              |                         |          |                       |
|                   |                 |           |              |                         |          |                       |
|                   |                 |           |              |                         |          |                       |
|                   |                 |           |              |                         |          |                       |
|                   |                 |           |              |                         |          |                       |
|                   |                 |           |              |                         |          |                       |
|                   |                 |           |              |                         |          |                       |
|                   |                 |           |              |                         |          |                       |
|                   |                 |           |              |                         |          |                       |
|                   |                 |           |              |                         |          |                       |

A ....

#### Select the **APPLICATION DEVELOPMENT AND MAINTENANCE SERVICES** checkbox.

| Select as many products and services as applicable.       |                                           |        |  |  |  |  |  |
|-----------------------------------------------------------|-------------------------------------------|--------|--|--|--|--|--|
|                                                           | ▲ Searcl<br>Category Name                 |        |  |  |  |  |  |
| rganization Details Tax Identifiers Addresses Contacts Pa |                                           | 📣 Wra  |  |  |  |  |  |
| Actions ▼ View ▼ Forn 💥 📮 🔟 Freeze 📓 De                   | BAL/4PL SERVICES                          | 3PL/4P |  |  |  |  |  |
| Category Name                                             | ABATEMENT TESTING / OVERSIGHT             | ABATE  |  |  |  |  |  |
| 3PL/4PL SERVICES GAS POWERED GENERATION MATERIALS         | AERIAL INSPECTIONS                        | AERIAL |  |  |  |  |  |
|                                                           | AERIAL TREE TRIMMING                      | AERIAL |  |  |  |  |  |
|                                                           | ANCHORS AND RODS                          | ANCHO  |  |  |  |  |  |
|                                                           | APPLICATION DEVELOPMENT AND MAINTENANCE S | APPLIC |  |  |  |  |  |
|                                                           | ARRESTORS                                 | ARRES  |  |  |  |  |  |
|                                                           | ASH SYSTEM MAINTENANCE                    | ASH SY |  |  |  |  |  |
|                                                           | BARGE AND MARINE                          | BARGE  |  |  |  |  |  |
|                                                           | BOILER CLEANING                           | BOILEF |  |  |  |  |  |
|                                                           | BOILER TECHNICAL SERVICES                 | BOILEF |  |  |  |  |  |

### Select **Apply**.

|                                               | Search         | Reset          |  |                       |
|-----------------------------------------------|----------------|----------------|--|-----------------------|
| Vrap                                          |                |                |  |                       |
| scription                                     |                |                |  |                       |
| /4PL SERVICES                                 |                |                |  |                       |
| TEMENT TESTING / OVERSIGHT                    |                |                |  |                       |
| IAL INSPECTIONS                               |                |                |  | Description           |
|                                               |                |                |  | 3PL/4PL SERVICES      |
| IAL TREE TRIMMING                             |                |                |  | GAS POWERED GENERATIO |
| HORS AND RODS                                 |                |                |  |                       |
| LICATION DEVELOPMENT AND MAINTENANCE SERVICES |                |                |  |                       |
| ESTORS                                        |                |                |  |                       |
| SYSTEM MAINTENANCE                            |                |                |  |                       |
| GE AND MARINE                                 |                |                |  |                       |
| LER CLEANING                                  |                |                |  |                       |
|                                               |                |                |  |                       |
| Ар                                            | oly O <u>K</u> | <u>C</u> ancel |  |                       |

#### Select **OK**.

| Search Reset                                                                                                    |                                   |
|----------------------------------------------------------------------------------------------------|-----------------------------------|
| un and a state of the state of the state of |                                   |
| WICES                                                                                                    |                                   |
| TESTING / OVERSIGHT                                                                                                    | Description                       |
|                                                                                                    | 3PL/4PL SERVICES                  |
| ECTIONS                                                                                                    | APPLICATION DEVELOPMENT AND MAINT |
| ETRIMMING                                                                                                    | GAS POWERED GENERATION MATERIALS  |
| ND RODS                                                                                                    |                                   |
| N DEVELOPMENT AND MAINTENANCE SERVICES                                                                                                    |                                   |
| 1 MAINTENANCE                                                                                                    |                                   |
| MARINE                                                                                                    |                                   |
| ANING                                                                                                    |                                   |
| Apply O <u>K</u> <u>C</u> ancel                                                                                                    |                                   |

Select Review Changes.

|           |                           |                  |                   | ЪÔ           | DW   |
|-----------|---------------------------|------------------|-------------------|--------------|------|
|           | Delete Change Request     | Review Changes   | Save <u>S</u> ave | and Close Ca | ncel |
|           |                           |                  |                   |              |      |
|           |                           |                  |                   |              |      |
|           |                           |                  |                   |              |      |
|           |                           |                  |                   |              |      |
| Descript  | tion                      |                  |                   |              |      |
| 3PL/4PL S | ERVICES                   |                  |                   |              |      |
| APPLICATI | ON DEVELOPMENT AND MAIN   | TENANCE SERVICES |                   |              |      |
| GAS POW   | ERED GENERATION MATERIALS | 5                |                   |              |      |
|           |                           |                  |                   |              |      |
|           |                           |                  |                   |              |      |
|           |                           |                  |                   |              |      |
|           |                           |                  |                   |              |      |
|           |                           |                  |                   |              |      |
|           |                           |                  |                   |              |      |

#### Select Submit.

### Note

Review all of the changes marked with a green plus icon. If something is incorrect, select the **Edit** button to return and make the change.

|                  |                             |                    |         | Edit Submit Cance |
|------------------|-----------------------------|--------------------|---------|-------------------|
|                  |                             |                    |         |                   |
|                  |                             |                    |         |                   |
|                  |                             |                    |         |                   |
| <b>▲</b> ▽ Phone | Administrative<br>Contact U | ser Account Status | Details |                   |
| <b>▲▽</b> Phone  | Administrativ€ U<br>Contact | ser Account Status | Details |                   |
| ▲⊽ Phone         | Administrative U<br>Contact |                    |         |                   |
| <b>▲♥</b> Phone  |                             | Active             | 1       |                   |
| ▲ ♥ Phone        |                             | Active             | 1       |                   |
|                  | •                           | Active<br>Active   |         |                   |

Select OK.

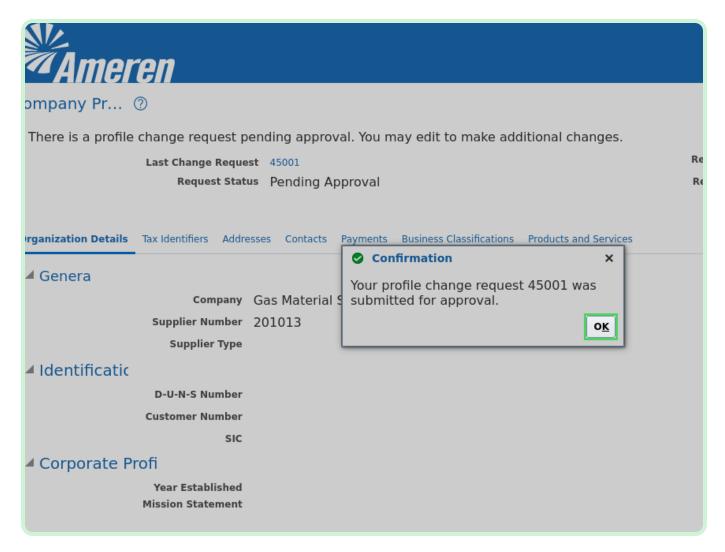

#### Select Home.

|                           |             |                    |                        | Ĉı dm              |
|---------------------------|-------------|--------------------|------------------------|--------------------|
|                           |             |                    | Cancel Change Request  | Edit D <u>o</u> ne |
| vid                       |             | Change Description | Change Supplier Portal |                    |
|                           |             |                    |                        | 11                 |
|                           |             |                    |                        |                    |
| Tax Organization Type     | Corporation |                    |                        |                    |
|                           | Active      |                    |                        |                    |
| Attachments               | None        |                    |                        |                    |
| National Insurance Number |             |                    |                        |                    |
| Corporate Web Site        |             |                    |                        |                    |
| Chief Executive Title     |             |                    |                        |                    |
| Chief Executive Name      |             |                    |                        |                    |
| Brincipal Title           |             |                    |                        |                    |